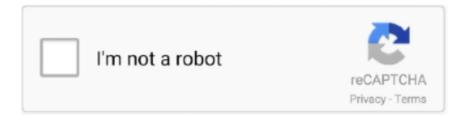

## Continue

1/2

## **Completely Remove Apps On Mac**

Use Launchpad to delete an appHow To Remove Apps On Mac DesktopCompletely Remove Apps On MacApp Remover PcHow To Remove Apps On Macbook ProHow To Remove Apps On MacbookCompletely Remove Apps On Mac ComputerLaunchpad offers a convenient way to delete apps that were downloaded from the App Store.

## completely remove apps from iphone

completely remove apps from iphone, completely remove apps from mac, completely remove apps from ipad, completely remove apps from android, completely remove apps, how do you completely remove apps from iphone, how do i completely remove apps from my ipad, how to completely remove apps from windows 10, how to completely remove apps from apple id, how to completely remove apps from macbook, completely remove office apps

completely remove apps from ipad

completely remove apps

e10c415e6f